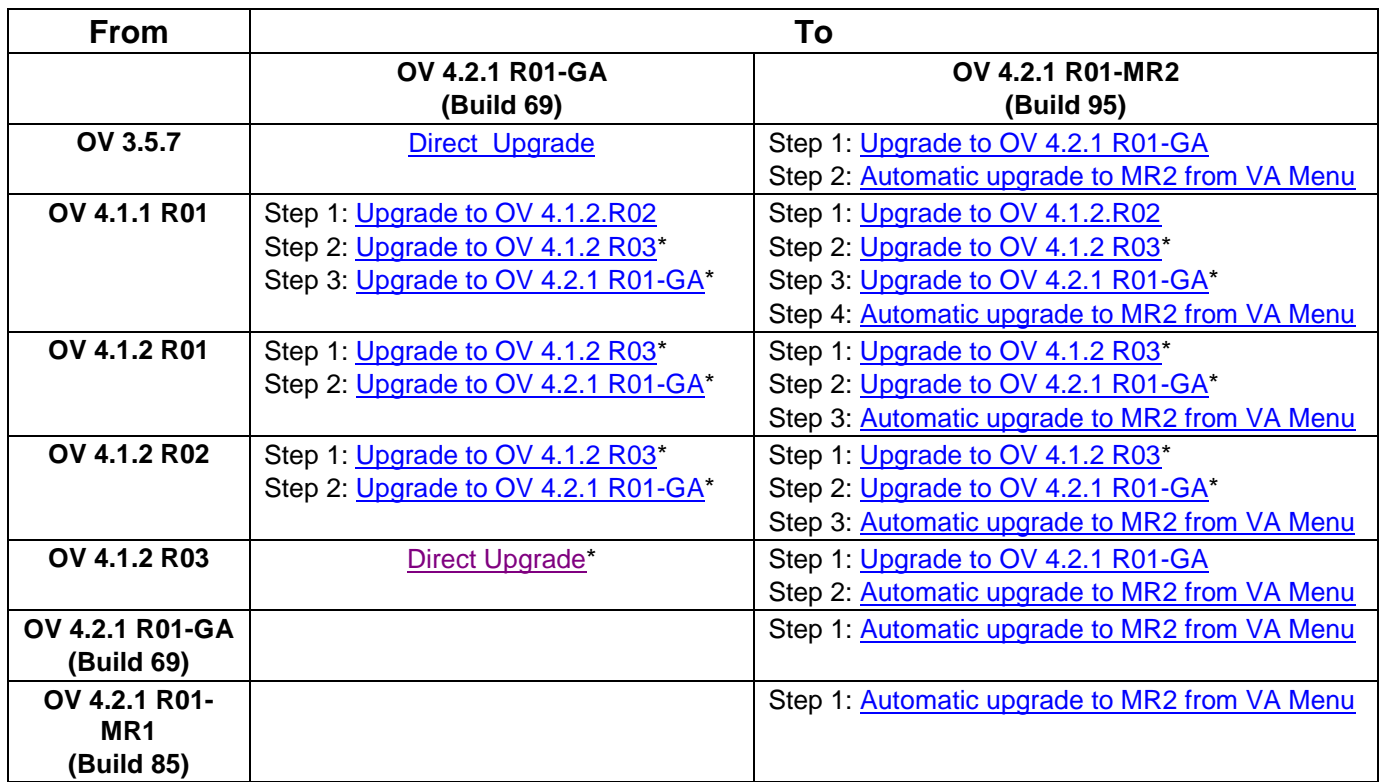

## **OmniVista 4.2.1.R01 (MR2) Upgrade Matrix**

\* This step includes Mongodb Database Password change. Please make sure all the steps for changing the password are followed as detailed in the applicable *OmniVista 2500 Installation Guide.*